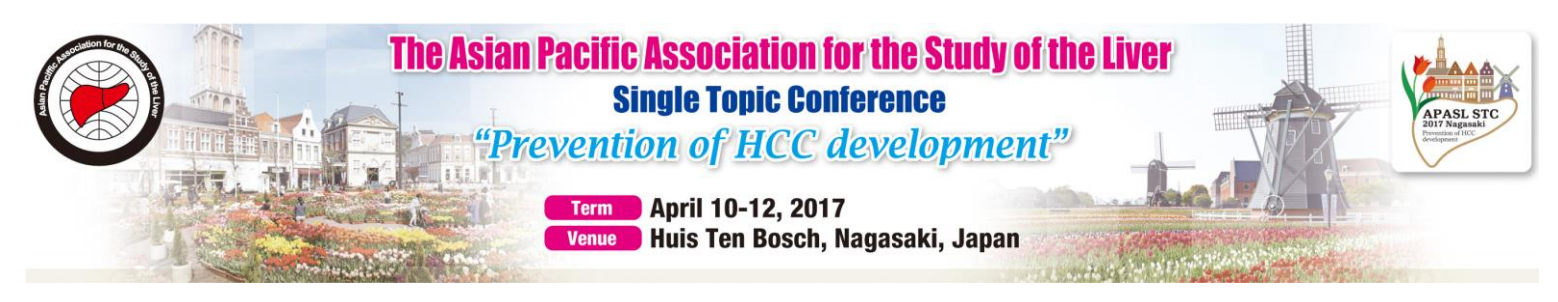

## Instruction for Oral Presentation

- \* All Oral Presentation is performed with PowerPoint data on Windows PC.
- \*Please complete your PC registration until 30 minutes ahead of your presentation time.

\*PC Data Registration Desk is located on the Foyer, 1st Floor, Hotel Okura JR Huis Ten

Bosch. The open hours is as follows.

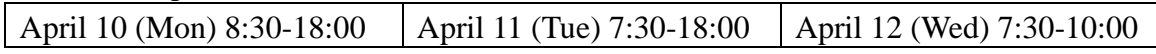

<If you bring your own PC>

\*Windows PC will be set at the conference room for your presentation.

\*Please make sure that your PC has D-Sub 15 pin mini terminal for monitor output. (Some compact PC needs another connector. In case of that, please carry your own connector.)

\*Macintosh and Key Note are acceptable only if you will bring your own PC (Please carry your own connector).

\*Please bring battery adapter to avoid battery off. Because sometimes screen saver or power saving system could be a reason of battery off, please set your PC appropriately.

\*Please operate your PPT data by yourself at the podium.

<If you bring your data by portable media>

\*The PC will set at registration desk is OS: Windows 7 (PowerPoint: 2007, 2010, 2013 and 2016) with DVD Super Multi Drive function.

\*To avoid garbled characters, please use standard font which is originally installed by OS.

\*Please put your name on your data file.

- \*Please bring your data by USB memory stick, CDR, or DVDR (Disk at Once).
- \*Backup data by another media should be kept by presenter.
- \*If you bring your movies by data file, please prepare the file which can be played by standard Windows Media Player.
- \*The projector's screen resolution is set at 4:3 XGA. Please make your PPT data the necessary preparation if needed. (16:9 XGA is also projectable with a size smaller, black flamed at the top and bottom)

If you have any question, please contact the congress secretariat. APASL STC Nagasaki Congress Secretariat c/o Academia Support Japan Tel: +81-3-6380-0102 Fax: +81-3-6380-0103 Email: [info@apaslstc2017nagasaki.org](mailto:info@apaslstcnagasaki2017.org)

APASL STC Nagasaki URL: http://www.apaslstc2017nagasaki.org/